# **MoreNormalization and Import**

## **Suppose a Database**

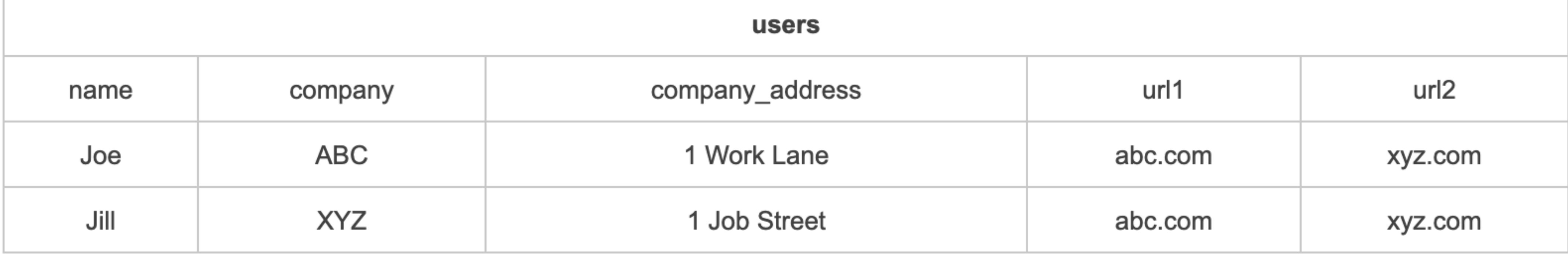

```
create table users1 (
        name varchar(20) NOT NULL,
        company varchar(20) not null,
        company_address varchar(20) not null,
        urls varchar[] not null
); 
insert into users1 values ('Joe', 'ABC', '1 
work Lane', array['abc.com', 'xyz.com']); 
insert into users1 (name, company, 
company_address, urls) values ('Jill', 
'XYZ', 'i Job Street', array['abc.com', 
'xyz.com']);
```
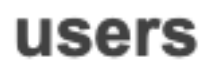

```
create table users1 (
        name varchar(20) NOT NULL,
        company varchar(20) not null,
        company_address varchar(20) not null,
        url1 varchar(20) not null,
        url2 varchar(20) not null
); 
insert into users1 (name, company, 
company_address, url1, url2) values ('Joe', 
'ABC', '1 work Lane', 'abc.com', 'xyz.com'); 
insert into users1 (name, company, 
company_address, url1, url2) values ('Jill', 
'XYZ', 'i Job Street', 'abc.com', 'xyz.com');
```
#### **DataBase Normalization**

- First Normal Form There are no multi-valued attributes
	- Eliminate repeating groups in individual tables.
		- e.g. the url1 & url2 fields
	- Create a separate row in table for each set of related data.
	- Identify each set of related data with a primary key.
		- So make a "userID" field to indicate that Joe in rows 1 and 2 is the same Joe

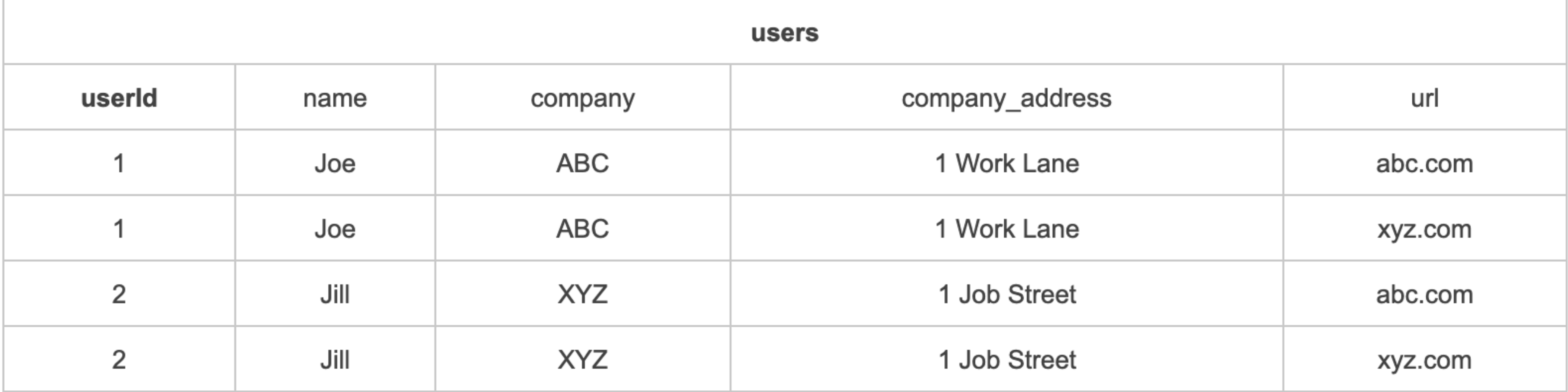

```
create table users1
        name varchar(20) NOT NULL,
        company varchar(20) not null,
        company_address varchar(20) not null,
        url varchar(20) not null,
);
insert into users1 (name, company, company_address, 
url) values ('Joe', 'ABC', '1 work Lane', 
'abc.com');
insert into users1 (name, company, company_address, 
url) values ('Jill', 'XYZ', 'i Job Street', 
'xyz.com');
insert into users1 (name, company, company_address, 
url) values ('Joe', 'ABC', '1 work Lane', 
'abc.com');
insert into users1 (name, company, company_address, 
url) values ('Jill', 'XYZ', 'i Job Street', 
'xyz.com');
```
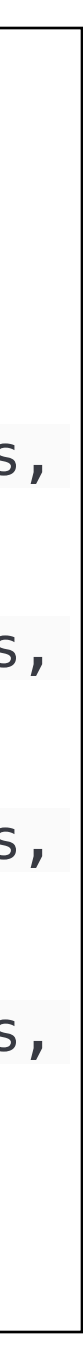

### **DataBase Normalization**

- Second Normal Form Non-key fields must be dependent upon the entire key
	- Create separate tables for sets of values that apply to multiple records.
		- e.g. the URL field for first normal form
	- Relate these tables with a foreign key.
		- reluserid in URLs is a foreign key to userid in users

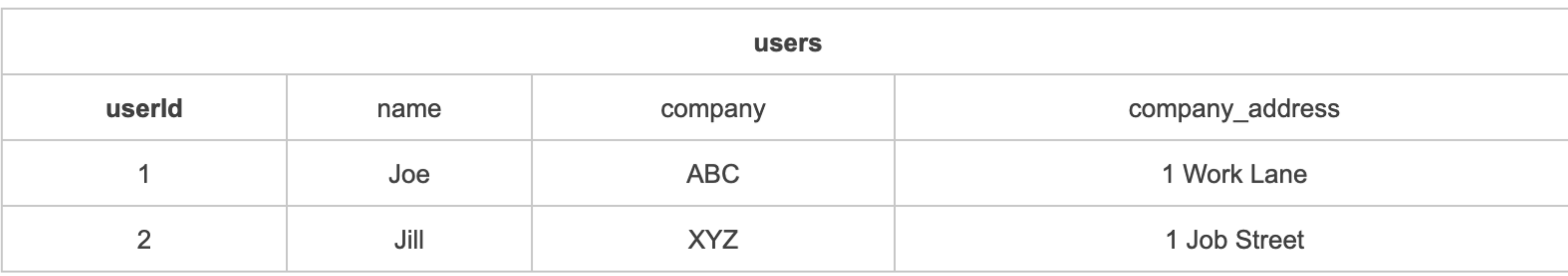

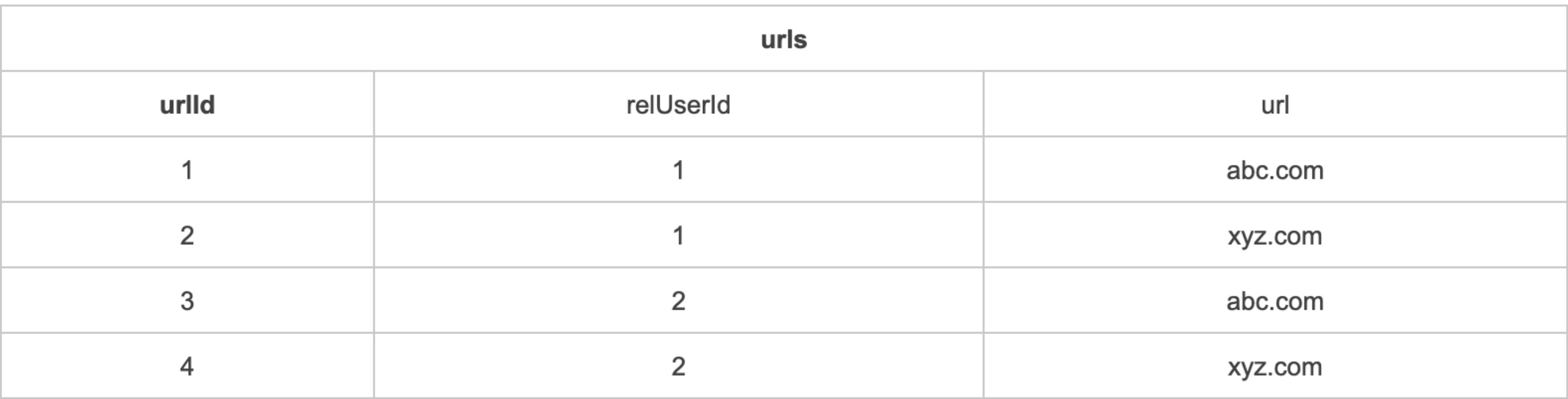

### **2NF SQL**

```
\c company 
drop table if exists url2; 
drop table if exists user2; 
create table user2 ( 
     userid INT GENERATED ALWAYS AS IDENTITY, 
     name varchar(20) NOT NULL, 
     company varchar(20), 
     company_address varchar(20), 
     primary key (userid) 
); 
insert into user2 (name, company, company_address) values ('Joe', 'xyz', '1 work place'); 
insert into user2 (name, company, company_address) values ('Jill', 'abc', '1 job street'); 
insert into user2 (name, company, company_address) values ('Abby', 'xyz', '1 work place'); 
insert into user2 (name, company, company_address) values ('Loe', 'abc', '1 job street'); 
create table url2 ( 
     urlid INT GENERATED ALWAYS AS IDENTITY, 
     relUserId int, 
     url varchar(20), 
     FOREIGN KEY(RelUserId) REFERENCES user3(userid), 
     primary key(urlid) 
); 
insert into url2(relUserId, url) values(1, 'abc.com'); 
insert into url2(relUserId, url) values(2, 'abc.com'); 
insert into url2(relUserId, url) values(1, 'xyz.com'); 
insert into url2(relUserId, url) values(2, 'xyz.com');
```
### **DataBase Normalization**

- Third Normal Form
	- Eliminate fields that do not depend on the key.
		- may be shared

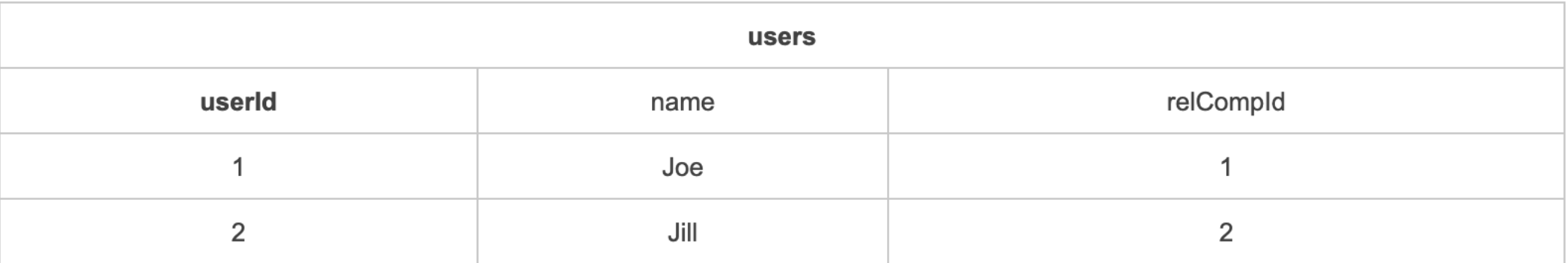

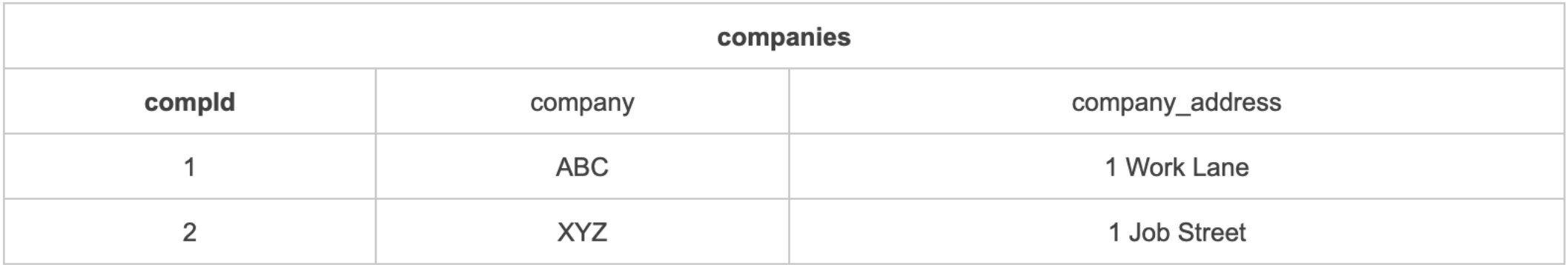

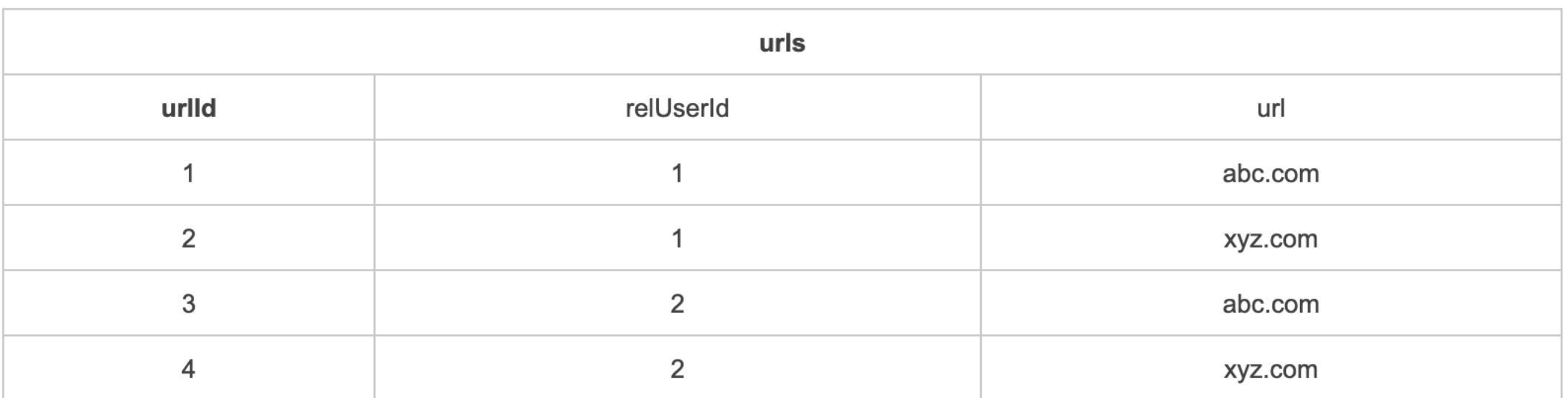

#### • The company affiliation of Joe and Jill is NOT an attribute of those people and

```
drop table if exists urls3; 
drop table if exists user3; 
drop table if exists company3; 
create table company3 ( 
     companyID INT GENERATED ALWAYS AS IDENTITY, 
     company varchar(20), 
     company_address varchar(20), 
     primary key(companyid) 
); 
insert into company3 (company, company_address) values ('ABC', '1 Work Lane'); 
insert into company3 (company, company_address) values ('XYZ', '1 Job Street'); 
create table user3 ( 
     userid INT GENERATED ALWAYS AS IDENTITY PRIMARY KEY, 
     name varchar(20) NOT NULL, 
     RelCompanyId int, 
     FOREIGN KEY(RelCompanyId) REFERENCES company3(companyID) 
); 
insert into user3 (name, RelCompanyId) values ('Joe', 1); 
insert into user3 (name, RelCompanyId) values ('Jill', 2); 
create table url3 ( 
     urlid INT GENERATED ALWAYS AS IDENTITY PRIMARY KEY, 
     relUserId int, 
     url varchar(20), 
     FOREIGN KEY(RelUserId) REFERENCES user3(userid) 
);
```
#### **4NF**

- The URLs table has info in it that is not an attribute of the URL. Namely the "reluser" column.
- This feels wrong.
	- Also, we have data that repeats and could be updated separately. (The URL)
- Clean up by replacing the URL table with two:
	- URLs and URL\_relations
- Fourth Normal Form
	- In a many-to-many relationship, independent entities can not be stored in the same table.

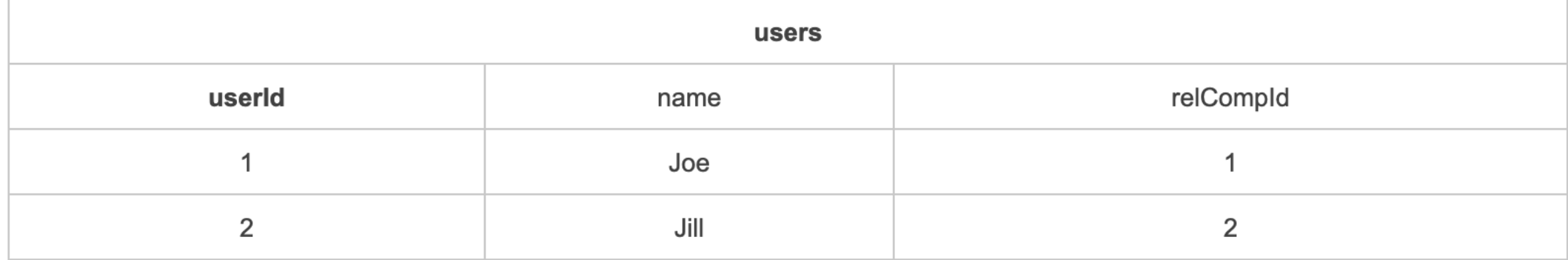

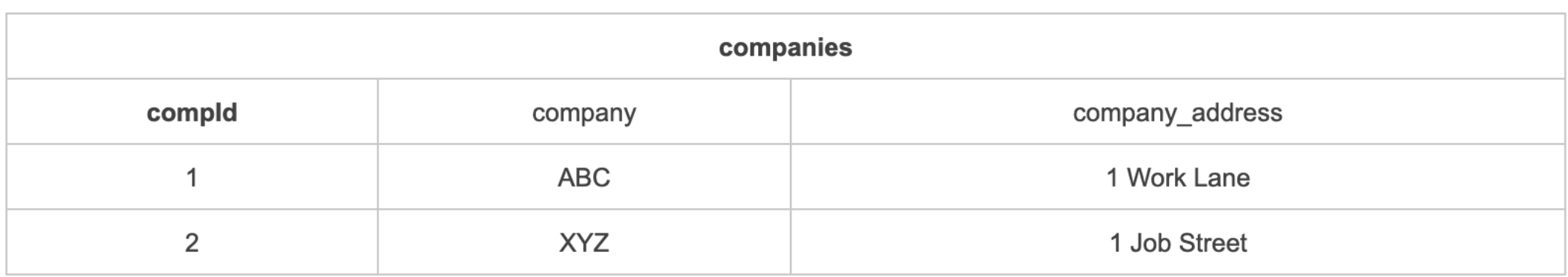

```
create table urls4 (
    urlid int GENERATED ALWAYS AS IDENTITY PRIMARY KEY,
    url varchar(20)
);
insert into urls4 (url) values ('abc.com');
insert into urls4 (url) values ('xyz.com');
create table url_rel4 ( 
     relationID int GENERATED ALWAYS AS IDENTITY PRIMARY KEY,
    RelURLid int,
    RelCompanyID int,
     FOREIGN KEY(RelURLid) REFERENCES urls4(urlid),
     FOREIGN KEY(RelCompanyId) REFERENCES company4(companyID)
);
insert into url_rel4 (RelURLid, relcompanyid) values (1, 1);
insert into url_rel4 (RelURLid, relcompanyid) values (1, 2);
insert into url_rel4 (RelURLid, relcompanyid) values (2, 1);
insert into url_rel4 (RelURLid, relcompanyid) values (2, 2);
```
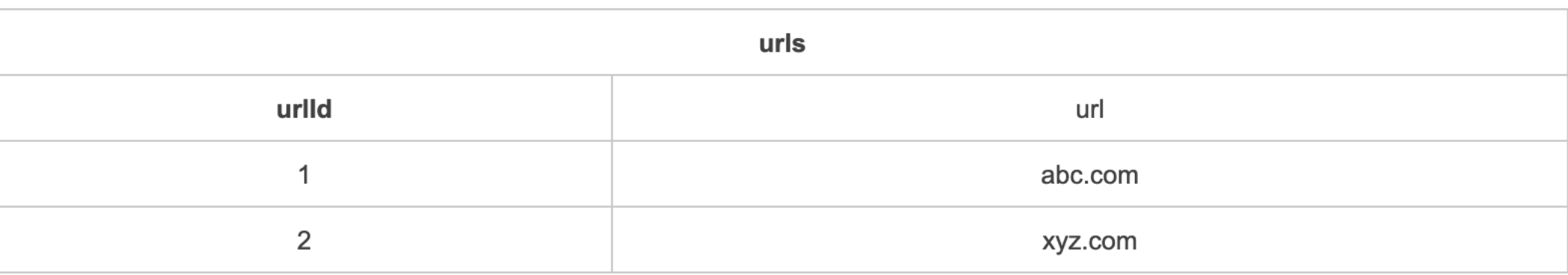

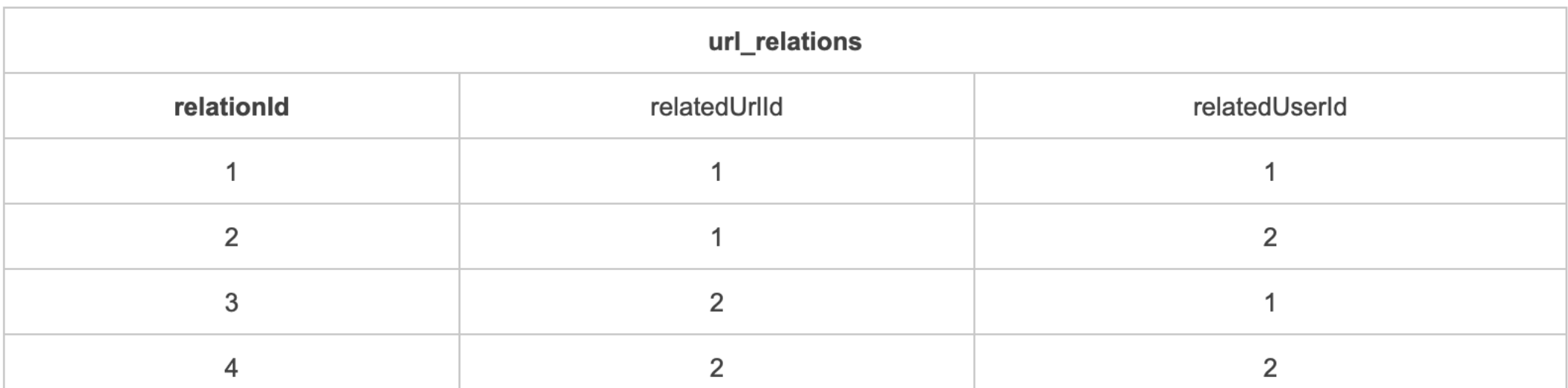

## **Querying this database**

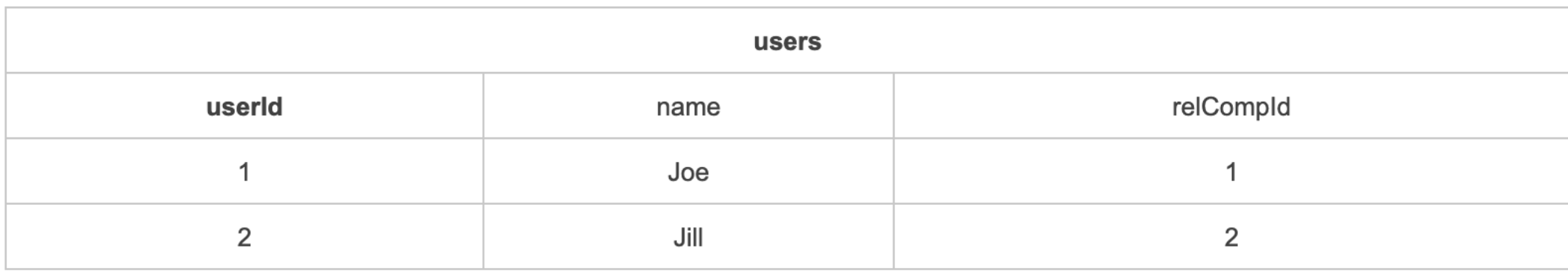

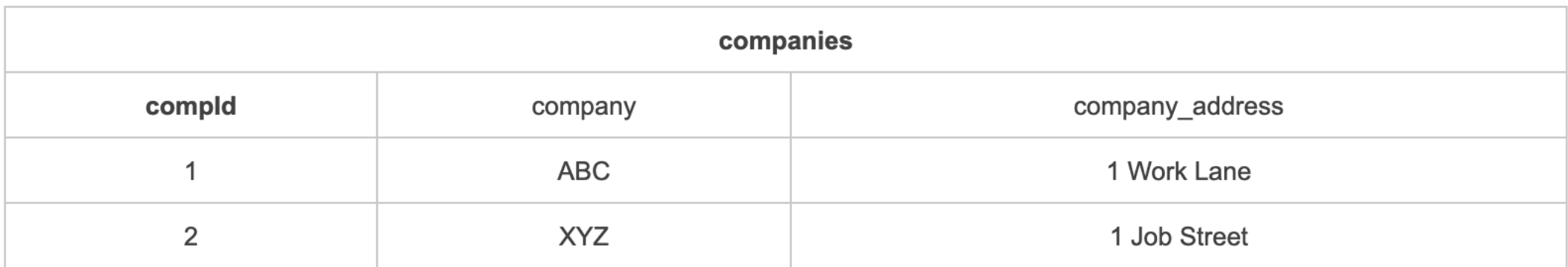

- List all of Joe's urls
- List all employees of company 1
- List all employees of the company that Joe works for
- How many companies are in the database?

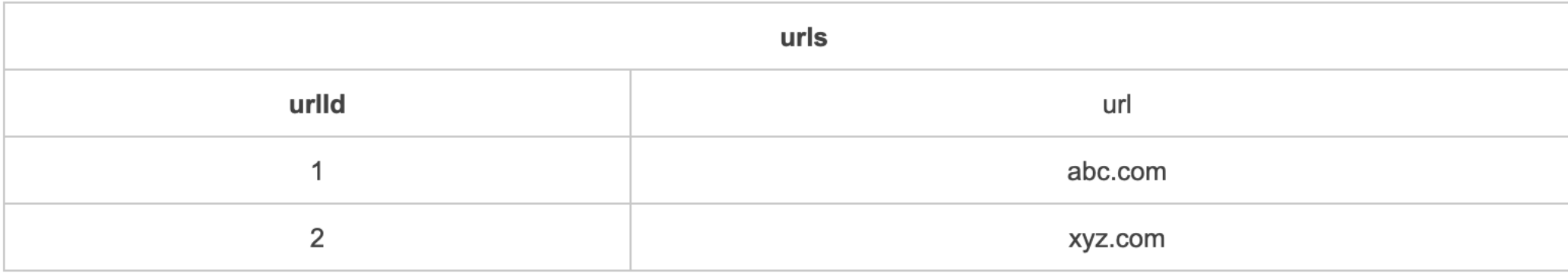

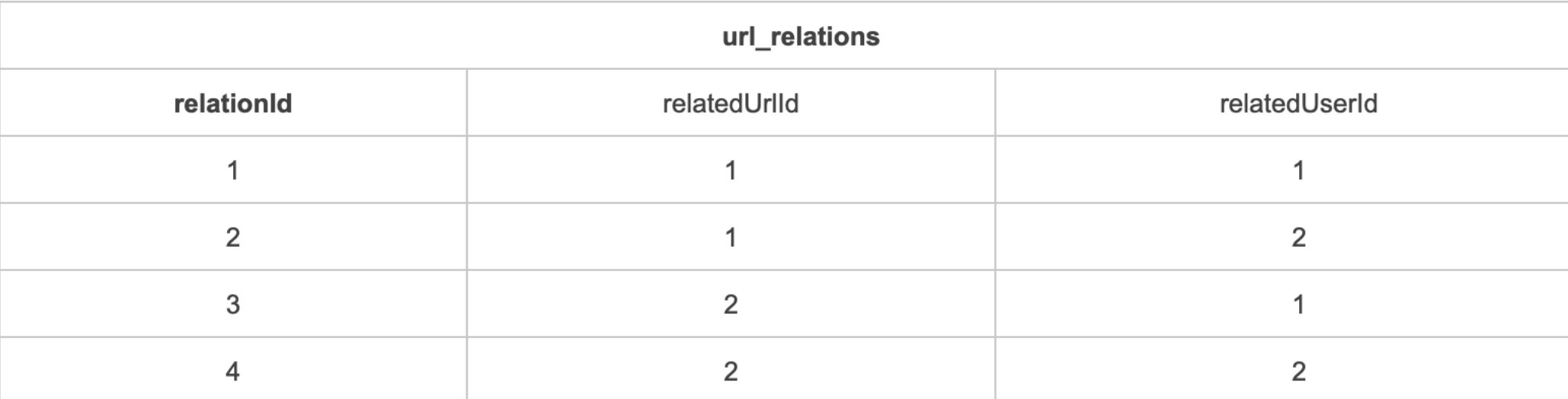

**Why?**

#### **• To free the collection of relations from undesirable insertion, update and**

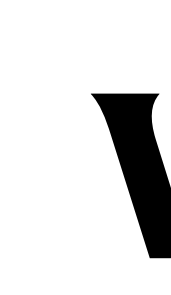

- **deletion dependencies.**
- To reduce the need for restructuring the collection of relations, as new types of data are introduced, and thus increase the life span of application programs.
- To make the relational model more informative to users.
- To make the collection of relations neutral to the query statistics, where these statistics are liable to change as time goes by.
	- Codd (1970)

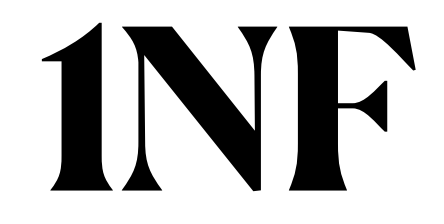

# **Remove multi-valued attributes**

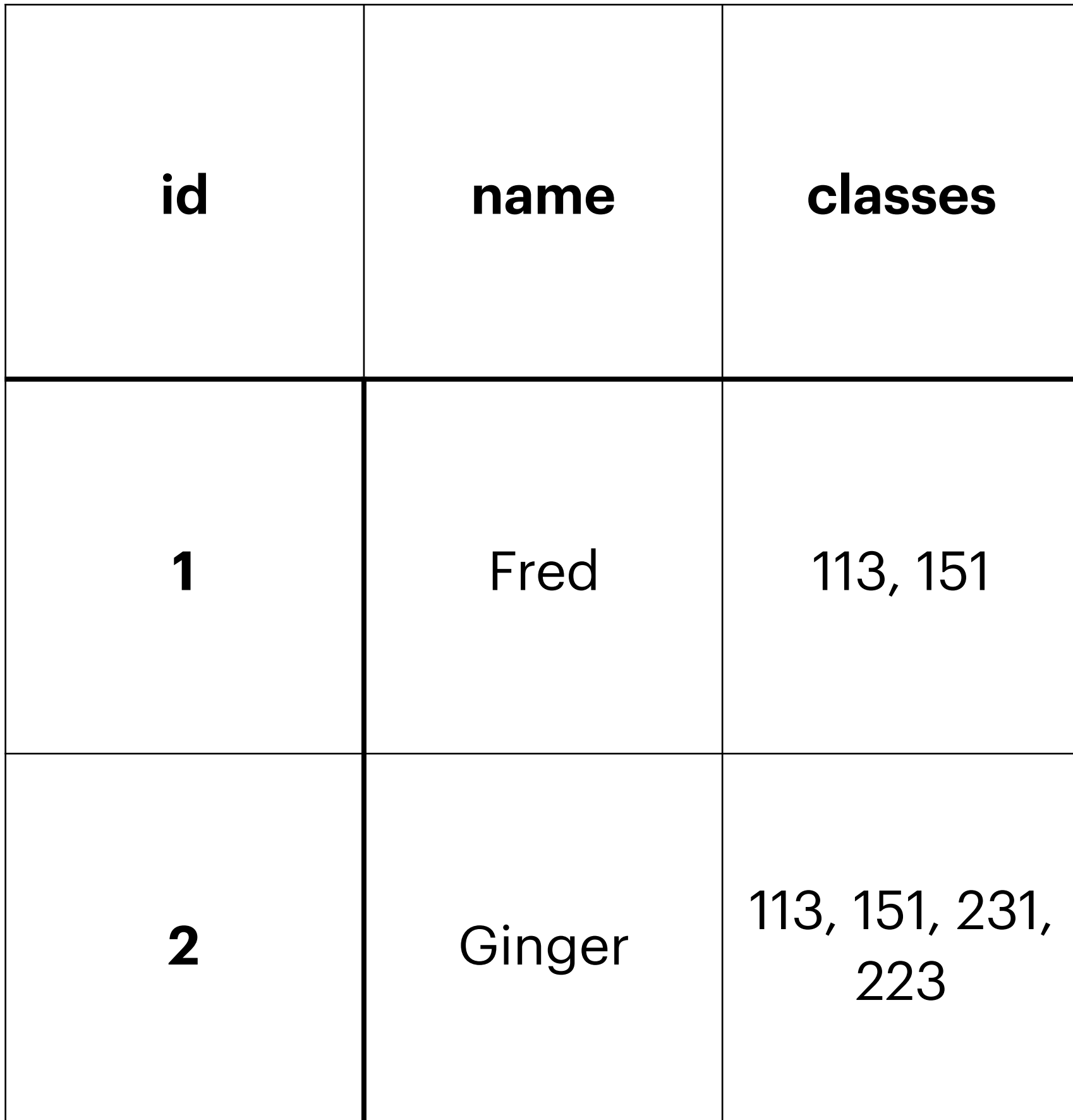

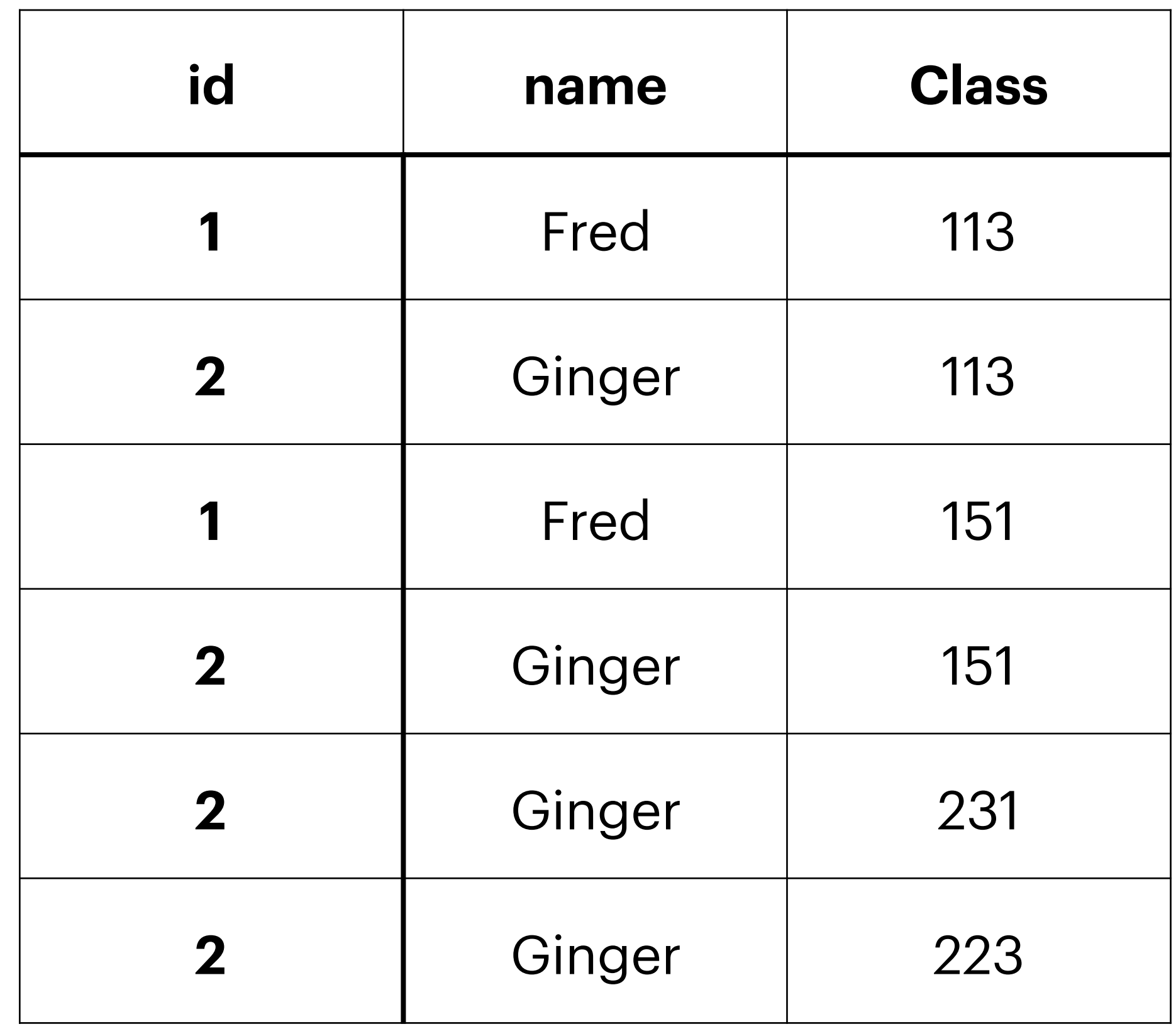

Why?

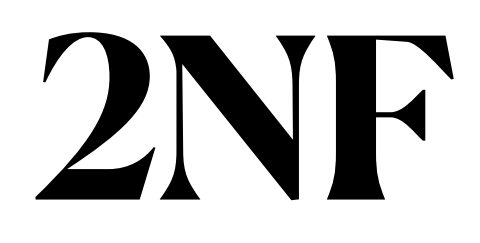

#### **1NF and all items depend only on primary key**

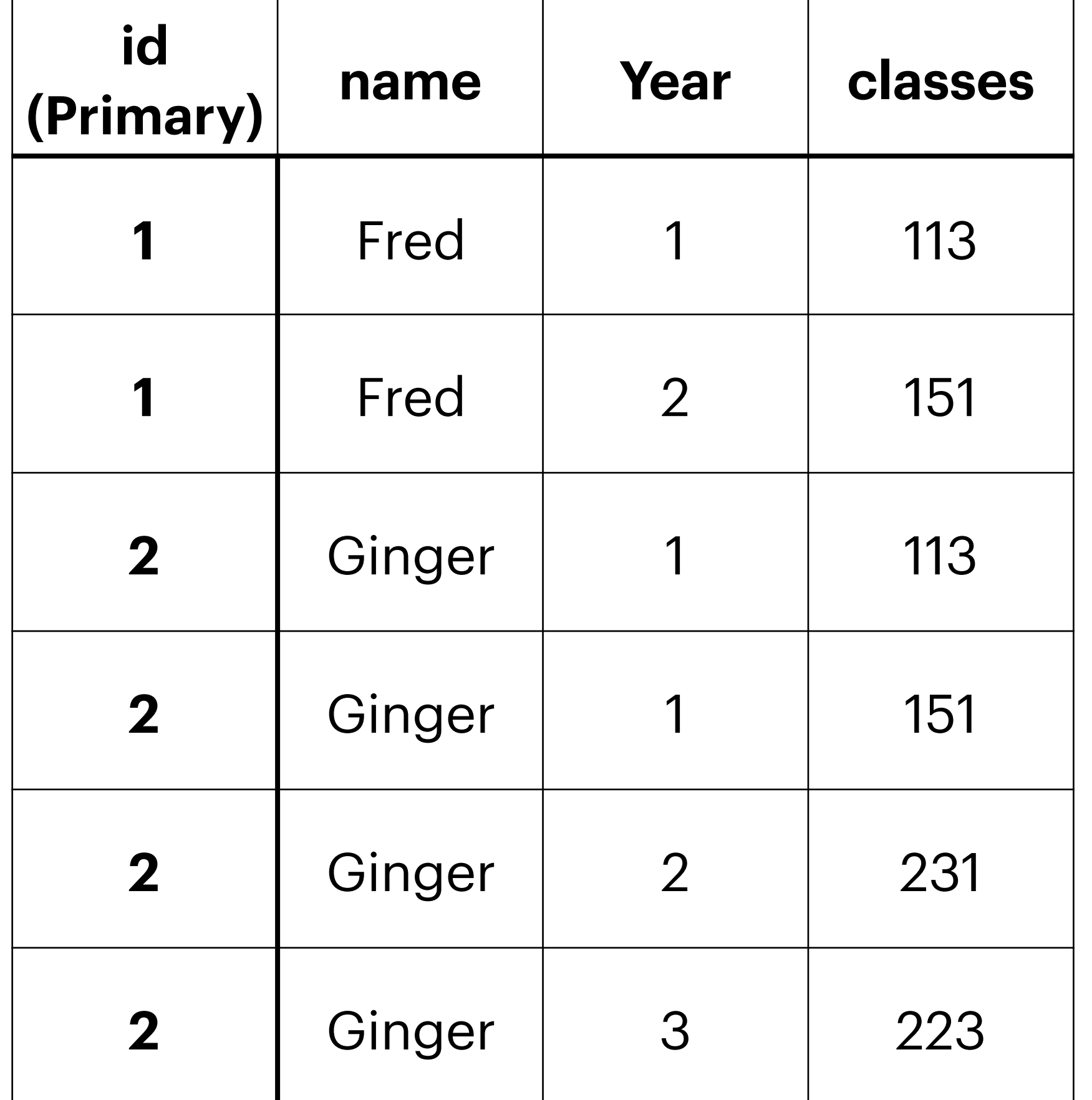

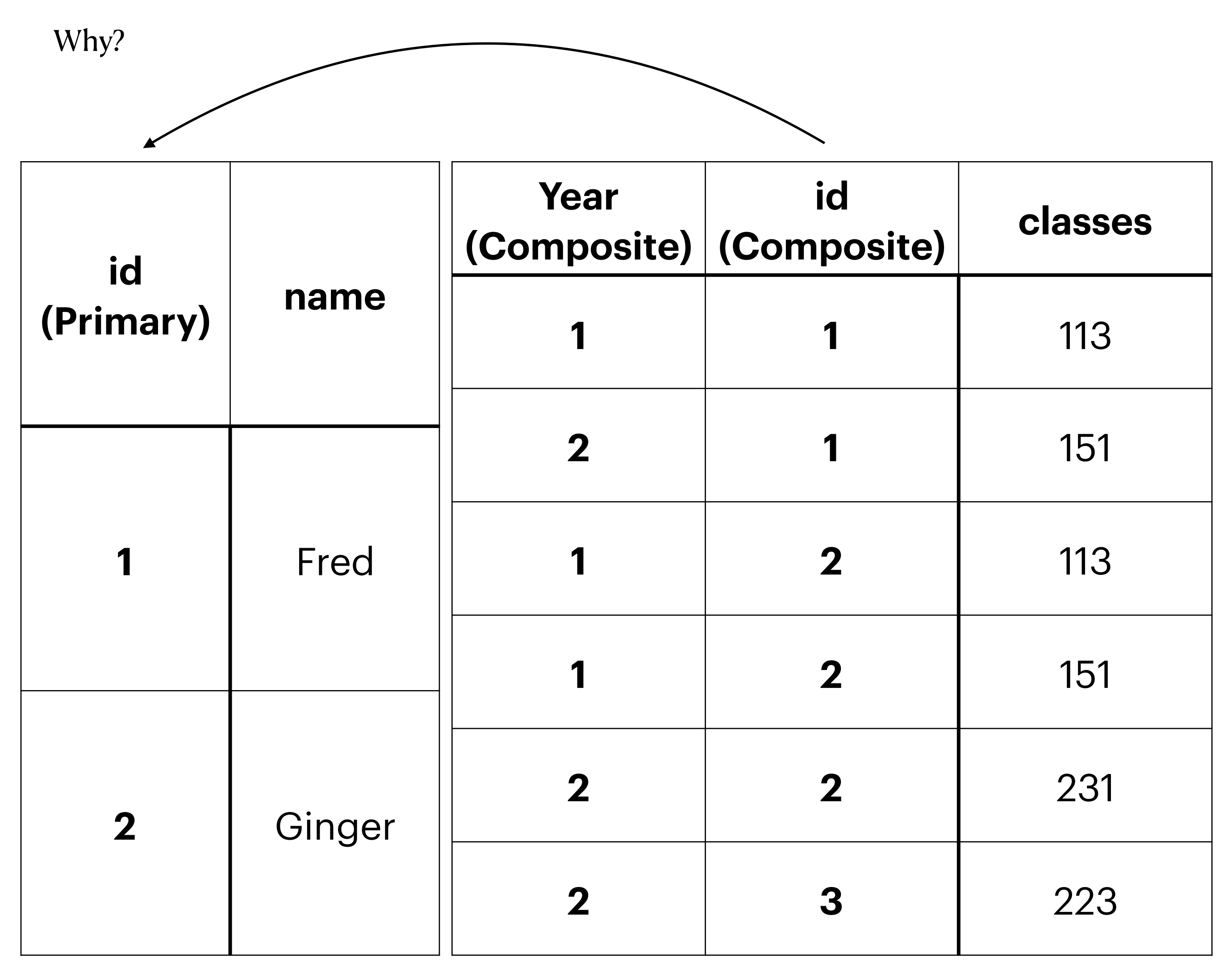

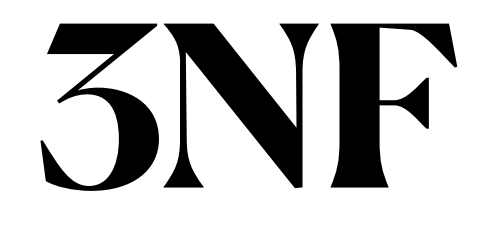

#### **2NF and No transitive dependencies**

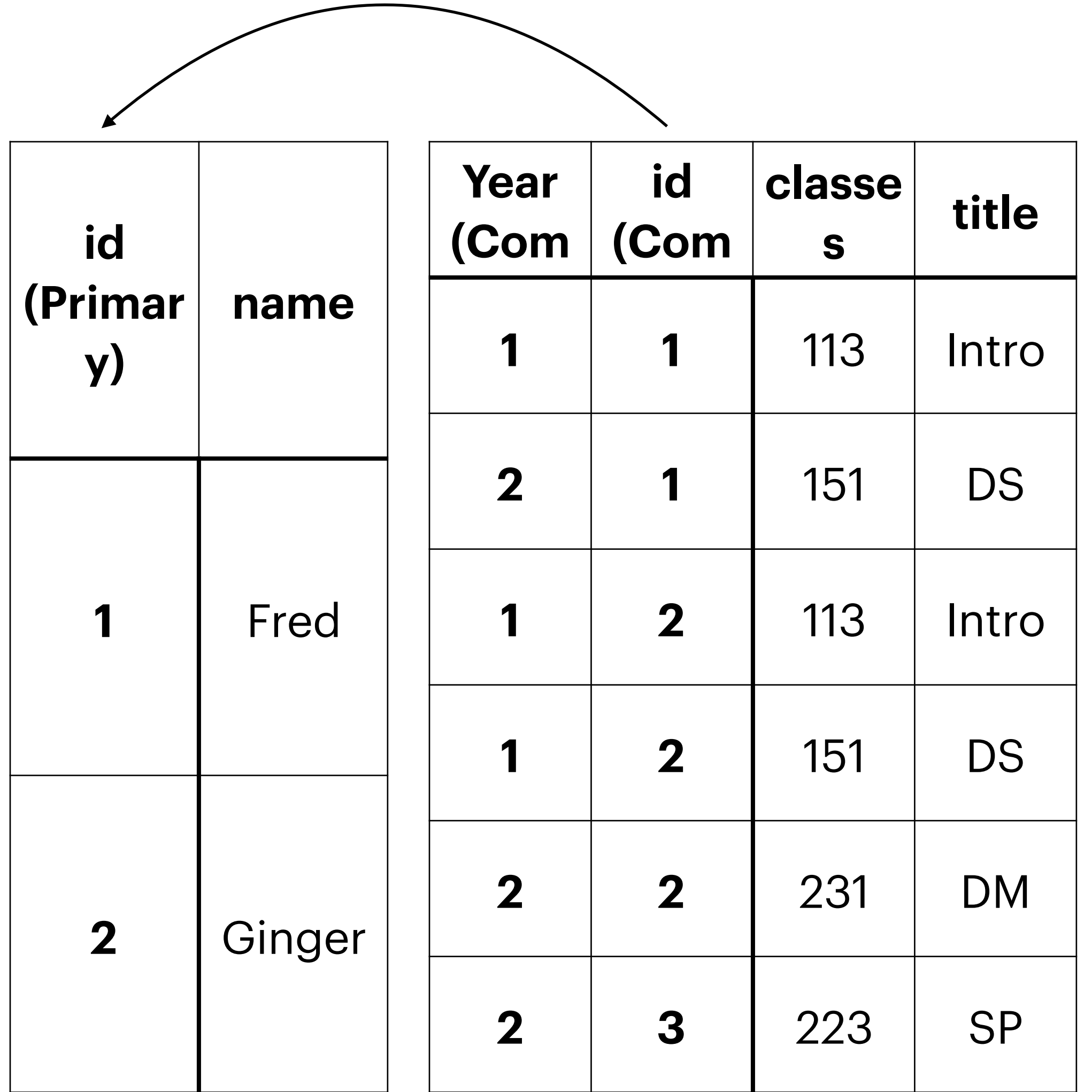

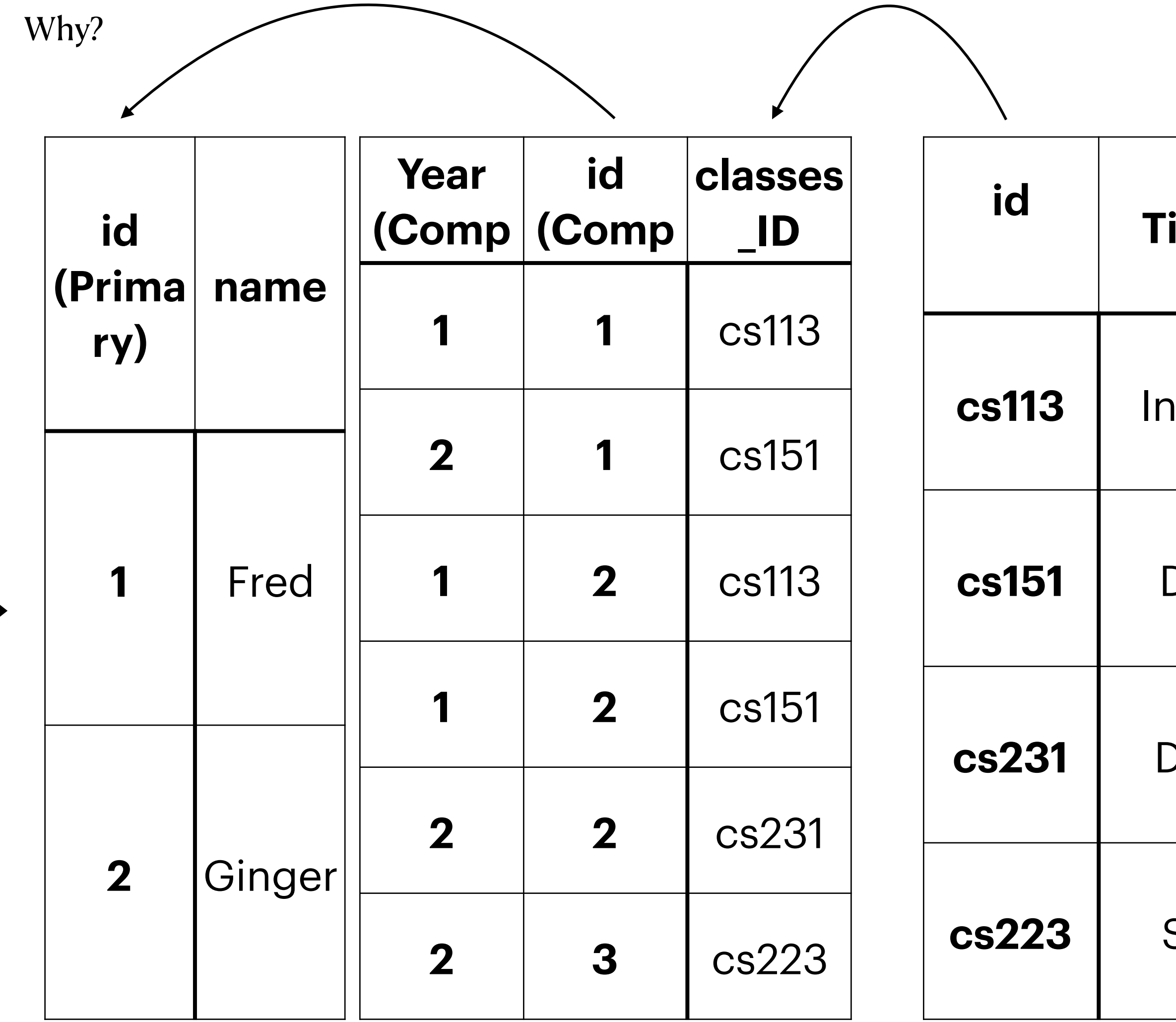

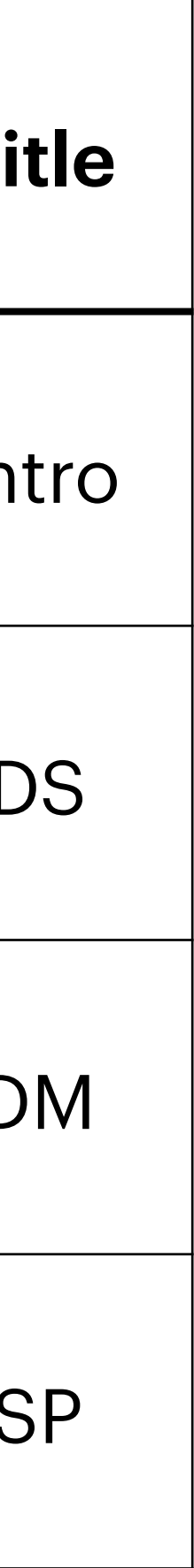

#### **Databases and Families**

```
create table nuclearfamily1 ( 
     parent1 varchar, 
     parent2 varchar, 
     child1 varchar, 
     child2 varchar, 
     child3 varchar, 
     child4 varchar, 
     child5 varchar
); 
insert into nuclearfamily1 (parent1, parent2, child1, child2, child3, child4, child5)
values('a', 'b', 'c', 'd', 'e', 'f', 'g'); 
insert into nuclearfamily1 values('ab', 'bb', 'cb', 'db', 'eb', 'fb', 'gb'); 
insert into nuclearfamily1 (parent1, parent2, child1, child2, child4, child5) values('aa',
'ba', 'ca', 'da', 'fa', 'ga'); 
insert into nuclearfamily1 (parent1, child1, child2, child4) values('aa', 'cd', 'dd',
'fd');
```
#### **Better Family?**

```
create table nuclearfamily2 ( 
     family_id INT GENERATED ALWAYS AS IDENTITY, 
     parent1 varchar, 
     parent2 varchar, 
     child1 varchar, 
     child2 varchar, 
     child3 varchar, 
     child4 varchar, 
     child5 varchar
); 
insert into nuclearfamily2 (parent1, parent2, child1, child2, child3, child4, child5) values('a', 'b',
'c', 'd', 'e', 'f', 'g'); 
-- this does not work!!!
insert into nuclearfamily2 values('ab', 'bb', 'cb', 'db', 'eb', 'fb', 'gb'); 
-- neither does this
insert into nuclearfamily2 values(2, 'ab', 'bb', 'cb', 'db', 'eb', 'fb', 'gb'); 
insert into nuclearfamily2 (parent1, parent2, child1, child2, child4, child5) values('aa', 'ba', 'ca',
'da', 'fa', 'ga'); 
insert into nuclearfamily2 (parent1, child1, child2, child4) values('aa', 'cd', 'dd', 'fd');
```
#### **Still Better**

- 
- 
- 

```
create table nuclearfamily3 ( 
     family_id INT GENERATED ALWAYS AS IDENTITY, 
     parent1 varchar, 
     parent2 varchar, 
     child1 varchar, 
     child2 varchar, 
     child3 varchar, 
     child4 varchar, 
     child5 varchar, 
     primary key (family_id) 
); 
insert into nuclearfamily2 (parent1, parent2, child1, child2, child3, child4, child5)
values('a', 'b', 'c', 'd', 'e', 'f', 'g'); 
insert into nuclearfamily2 (parent1, parent2, child1, child2, child4, child5) values('aa',
'ba', 'ca', 'da', 'fa', 'ga'); 
insert into nuclearfamily2 (parent1, child1, child2, child4) values('aa', 'cd', 'dd',
'fd');
```
#### **Better Still**

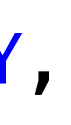

```
create table people4 ( 
     person_id INT GENERATED ALWAYS AS IDENTITY, 
     name varchar, 
     primary key (person_id) 
); 
create table nuclearfamily4 ( 
     family_id INT GENERATED ALWAYS AS IDENTITY, 
     parent1 int, 
     parent2 int, 
     child1 int, 
     child2 int, 
     primary key (family_id), 
     foreign key (parent1) references people4(person_id), 
     foreign key (parent2) references people4(person_id), 
     foreign key (child1) references people4(person_id), 
     foreign key (child2) references people4(person_id) 
); 
insert into people4(name) values('a'); 
insert into people4(name) values('b'); 
insert into people4(name) values('c'); 
insert into people4(name) values('d'); 
insert into people4(name) values('e'); 
insert into people4(name) values('f'); 
insert into people4(name) values('g'); 
insert into people4(name) values('h'); 
insert into people4(name) values('i'); 
insert into people4(name) values('j'); 
insert into nuclearfamily4(parent1, parent2, child1, child2) values(1,2,3,4);
insert into nuclearfamily4(parent1, parent2, child1, child2) values(5,6,7,8);
insert into nuclearfamily4(parent1, child1) values(9,10);
```
#### **Better Person?**

```
create table people6 ( 
     person_id INT GENERATED ALWAYS AS IDENTITY, 
     name varchar, 
     reltype varchar, 
     primary key (person_id), 
     unique (name), 
     check (reltype in ('parent', 'child')) 
); 
insert into people6(name, reltype) values('az', 'parent'); 
-- this fails as it is not in parent/child
insert into people6(name, reltype) values('ay', 'parentt'); 
-- this fails as az is already in table.
insert into people6(name, reltype) values('az', 'child');
```

```
insert into people6(name, reltype) values(null, 'parent'); 
insert into people6(name, reltype) values(null, 'parent');
```

```
create table people7 ( 
     person_id INT GENERATED ALWAYS AS IDENTITY, 
     name varchar not null, 
     reltype varchar not null default 'child', 
     primary key (person_id) 
);
```
- 
- 
- 
- 
- 

### create table nf10 ( **Maybe actually Good?** family\_id INT GENERATED ALWAYS AS IDENTITY,

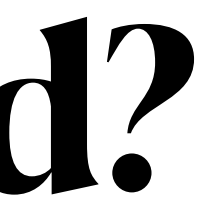

```
 description varchar, 
     primary key (family_id) 
); 
create table people10 ( 
     person_id INT GENERATED ALWAYS AS IDENTITY, 
     family_id int, 
     name varchar, 
     reltype varchar, 
     primary key (person_id), 
     foreign key (family_id) references nf10(family_id), 
     check (reltype in ('parent', 'child')) 
);
```

```
insert into nf10(description) values('small family'); 
insert into nf10(description) values('medium family'); 
insert into nf10(description) values('big family'); 
insert into people10(family_id, name, reltype) values(1, 'a', 'parent'); 
insert into people10(family_id, name, reltype) values(1, 'b', 'child'); 
insert into people10(family_id, name, reltype) values(2, 'c', 'parent'); 
insert into people10(family_id, name, reltype) values(2, 'd', 'child'); 
insert into people10(family_id, name, reltype) values(2, 'e', 'parent'); 
insert into people10(family_id, name, reltype) values(2, 'f', 'child'); 
insert into people10(family_id, name, reltype) values(3, 'g', 'parent'); 
insert into people10(family_id, name, reltype) values(3, 'h', 'child'); 
insert into people10(family_id, name, reltype) values(3, 'i', 'parent'); 
insert into people10(family_id, name, reltype) values(3, 'k', 'child'); 
insert into people10(family_id, name, reltype) values(3, 'm', 'child'); 
insert into people10(family_id, name, reltype) values(3, 'o', 'child');
```
## **Importing data into PSQL**

- Sometimes, rarely, you get lucky,
	- have a CSV file that exactly aligns with table structure
		- or you can adjust your table structure to match
		- 1 line of SQL!

- All other times
	- read data file into a real PL
	- use ODBC to send inserts to PSQL

### **Lucky**

"yA9zuWIMSCq2GFpIn45Y";"8KL5RHOraJ";"23";"3";"1";"1" "yA9zuWIMSCq2GFpIn45Y";"8KL5RHOraJ";"2";"6";"1";"1" "yA9zuWIMSCq2GFpIn45Y";"8KL5RHOraJ";"23";"11";"1";"1" "yA9zuWIMSCq2GFpIn45Y";"fmQNXsSKUf";"23";"9";"1";"1" "yA9zuWIMSCq2GFpIn45Y";"fmQNXsSKUf";"23";"22";"0";"1" "yA9zuWIMSCq2GFpIn45Y";"fmQNXsSKUf";"2";"2";"1";"1"

```
\operatorname{\backslash} c volleyb
drop table
drop table
drop table matches; 
drop table points; 
drop table users; 
create table actionnames
     actionid varchar(10), 
     aname varchar(50), 
     primary key(actionid) 
); 
copy actionnames from '/home/gtowell/Private/
383/Volleyball/aactionnames.csv' delimiter ';';
select count(*) from actionnames;
create table actions ( 
     matchid varchar(20), 
     pointid varchar(10), 
     player varchar(5), 
     actionid varchar(4), 
     value integer, 
     setno integer, 
     foreign key(actionid) references
actionnames(actionid) 
); 
copy actions from '/home/gtowell/Private/383/
Volleyball/aactions.csv' delimiter ';'; 
select count(*) from actions;
                                                        0;unused0 
                                                        1;unused1 
                                                        2;Own Point 
                                                        3;Opponent Point 
                                                        |4;Kill
                                                        5;Hitting Error 
                                                        6;Attack 
                                                        7;Dig 
                                                        8;Assist 
                                                        9;Ace Serve 
                                                        10;Serve Error 
                                                        11;Serve Made 
                                                        12;Serve Received 
                                                        13;Serve Receive Score 
                                                        14;Serve Receive Error 
                                                        15;Block
                                                        16;Block Error
              FULL absolute path name!
```
yA9zuWIMSCq2GFpIn45Y;8KL5RHOraJ;23;3;1;1 yA9zuWIMSCq2GFpIn45Y;8KL5RHOraJ;2;6;1;1 yA9zuWIMSCq2GFpIn45Y;8KL5RHOraJ;23;11;1;1 yA9zuWIMSCq2GFpIn45Y;fmQNXsSKUf;23;9;1;1 yA9zuWIMSCq2GFpIn45Y;fmQNXsSKUf;23;22;0;1 yA9zuWIMSCq2GFpIn45Y;fmQNXsSKUf;2;2;1;1 yA9zuWIMSCq2GFpIn45Y;fmQNXsSKUf;12;2;1;1 yA9zuWIMSCq2GFpIn45Y;fmQNXsSKUf;7;2;1;1 yA9zuWIMSCq2GFpIn45Y;fmQNXsSKUf;20;2;1;1

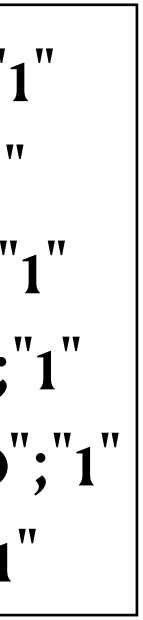

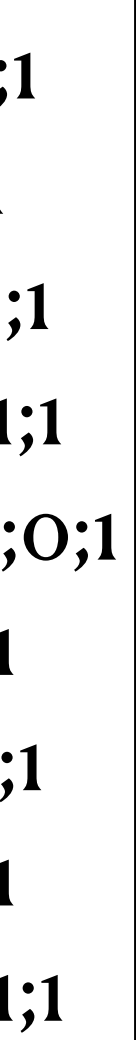

Above is legal CSV but postgreSQL will not import

Columns in table are in same order as CSV

### **Unlucky**

\c hurricane; drop table if exists observation; drop table if exists hurricane; drop type if exists stype; create type stype as enum ('' , 'TY', 'PT', 'ET', 'ST', 'TD', 'TS', 'HU', 'EX', 'SD', 'SS', 'LO', 'WV', 'DB'); create table hurricane ( HID char(8), Name varchar(25), constraint pp\_con primary key(HID) ); create table observation ( HID char(8), date date, time time, type stype, latitude float, latitudehemi char(1), longitude float, longitudehemi char(1), maxSustained integer, constraint PK\_CON foreign Key(HID) references hurricane(HID) ); type is alternative to the "campus" table of Tuesday Problem: 'type' is not in SQL standard

#### **Hurricaine Data**

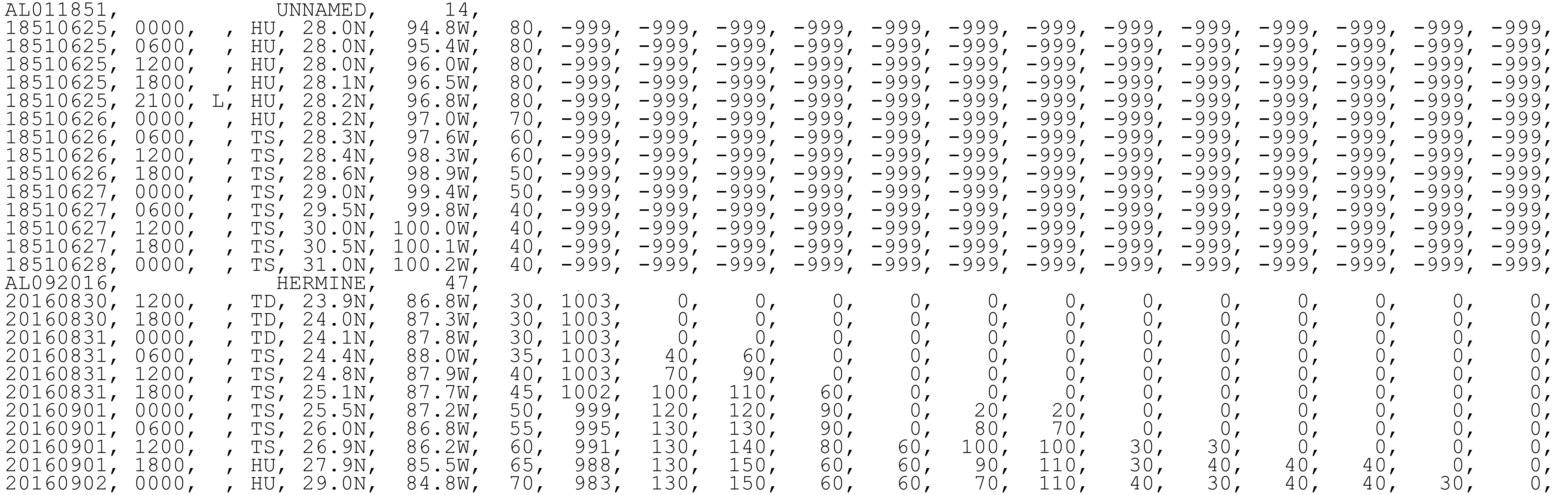

## **Using Python to import**

import psycopg2 from psycopg2.extensions import ISOLATION\_LEVEL\_AUTOCOMMIT

 $db=1$ 

```
def insertStringH(sline): 
    insert = "insert into hurricane (hid, name) values('{}', '{}');"
     return insert.format(sline[0].strip(), sline[1].strip());
def insertStringO(hid, sline): 
     aa = {'Jan':'01', 'Feb':'02', 'Mar':'03', 'Apr':'04', 'May':'05', 'Jun':'06', 'Jul':'07', 'Aug':'08', 'Sep':'09', 'Oct':'10', 'Nov':'11', 'Dec':'12'} 
    insert = "insert into observation (hid, date, time, type, latitudehemi, longitude, longitudehemi, maxsustained) values('{}', '{}', '{}', '{}', {}, '-
'{}', {});"
     return insert.format(hid.strip(), sline[0].strip(), sline[1], sline[3].strip(), sline[4][:-1], sline[4][-1], sline[5][:-1], sline[5][-1], sline[6]) 
if db!=0:
     cnx = psycopg2.connect(user="dbuser", database="hurricane", host="localhost", password="12345678") 
     cnx.set_isolation_level(ISOLATION_LEVEL_AUTOCOMMIT) # <-- ADD THIS LINE
    cursor = cnx. cursor()cc=0with open("hurdat2-1851-2019-052520.txt") as fp: 
    line = fp.readline()hid='' while line: 
        spl = line.strip().split(" " " if len(spl)<6: 
             hid=spl[0] 
             ins = insertStringH(spl) 
         else: 
             ins = insertStringO(hid, spl) 
        if db==1:
             try: 
                 cursor.execute(ins) 
             except: 
                 print(line) 
                 print(ins) 
                cc = cc + 1 else: 
             print(ins) 
        line = fp.readline()print(cc) 
if db!=0:
     cnx.commit() 
     cursor.close()
```
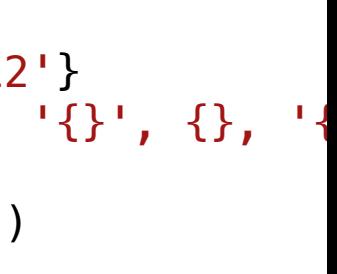

cnx.close()